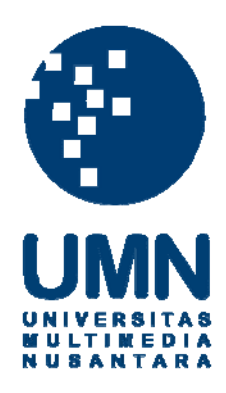

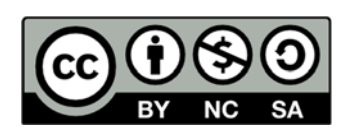

# **Hak cipta dan penggunaan kembali:**

Lisensi ini mengizinkan setiap orang untuk menggubah, memperbaiki, dan membuat ciptaan turunan bukan untuk kepentingan komersial, selama anda mencantumkan nama penulis dan melisensikan ciptaan turunan dengan syarat yang serupa dengan ciptaan asli.

# **Copyright and reuse:**

This license lets you remix, tweak, and build upon work non-commercially, as long as you credit the origin creator and license it on your new creations under the identical terms.

# **PERBANDINGAN METODE PUSH DAN PULL DALAM PENGIRIMAN NOTIFIKASI PADA APLIKASI UMN BULLETIN**

## **SKRIPSI**

**Diajukan sebagai salah satu syarat untuk memperoleh gelar Sarjana Komputer (S. Kom.)**

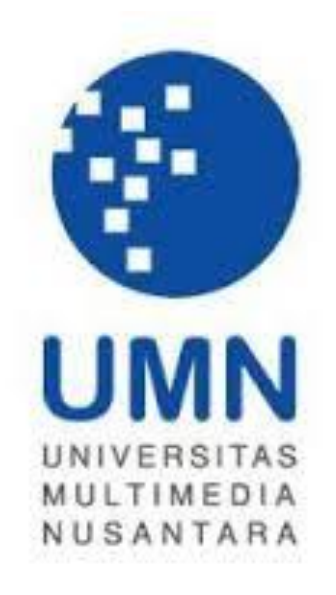

**Handy Wijaya Prajitno 12110110074**

**PROGRAM STUDI TEKNIK INFORMATIKA FAKULTAS TEKNOLOGI INFORMASI DAN KOMUNIKASI UNIVERSITAS MULTIMEDIA NUSANTARA TANGERANG 2016**

#### **LEMBAR PENGESAHAN SKRIPSI**

<span id="page-2-0"></span>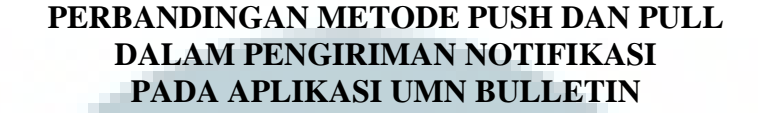

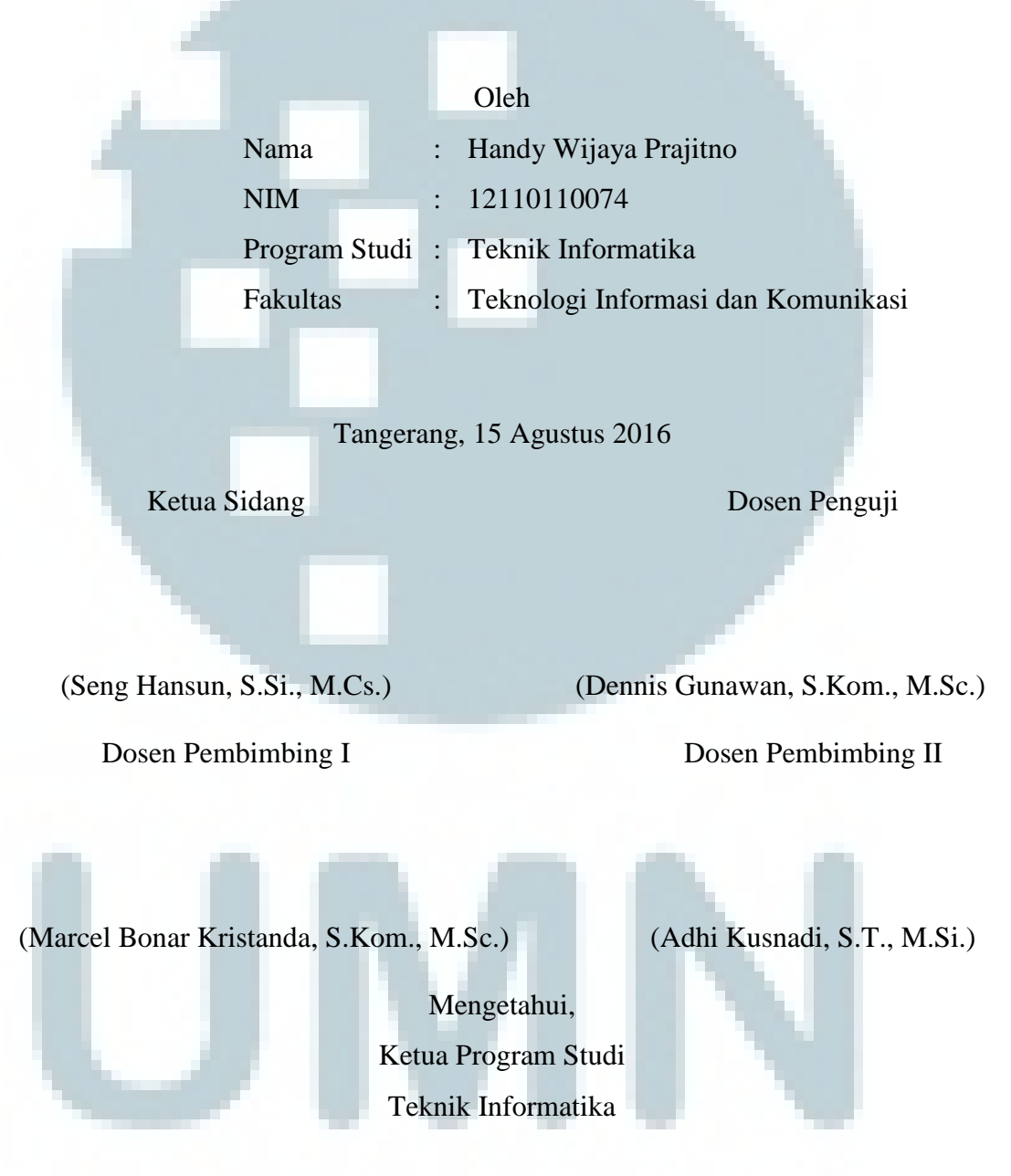

(Maria Irmina Prasetiyowati, S.Kom., M.T.)

#### **PERNYATAAN TIDAK MELAKUKAN PLAGIAT**

<span id="page-3-0"></span>Dengan ini saya,

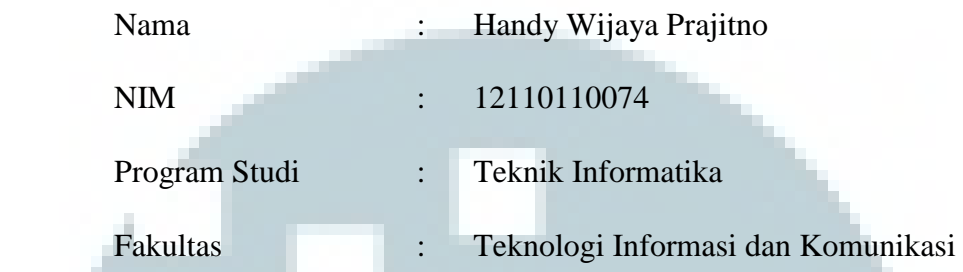

Menyatakan bahwa skripsi yang berjudul "**Perbandingan Metode Push dan Pull dalam Pengiriman Notifikasi pada Aplikasi UMN Bulletin**" ini adalah karya ilmiah saya sendiri, bukan plagiat dari karya ilmiah yang ditulis oleh orang lain atau lembaga lain, dan semua karya ilmiah orang lain atau lembaga lain yang dirujuk dalam skripsi ini telah disebutkan sumber kutipannya serta dicantumkan di Daftar Pustaka.

Jika di kemudian hari terbukti ditemukan kecurangan/penyimpangan, baik dalam pelaksanaan skripsi maupun dalam penulisan laporan skripsi, saya bersedia menerima konsekuensi dinyatakan TIDAK LULUS untuk mata kuliah Skripsi yang telah saya tempuh.

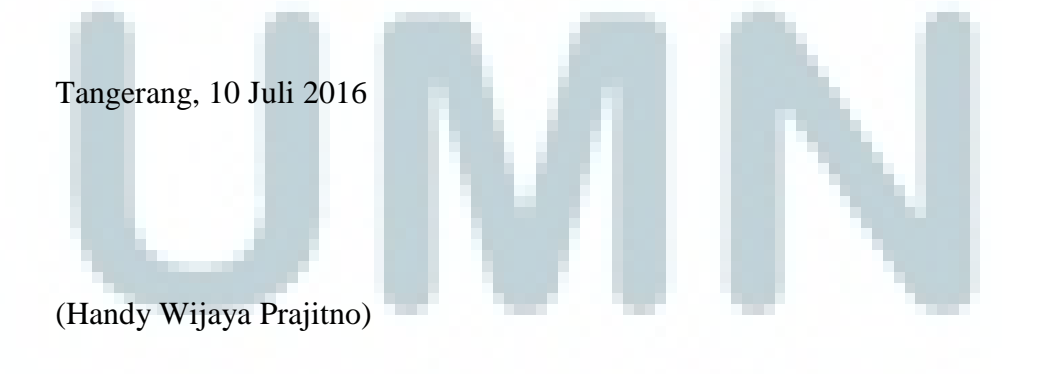

## **PERBANDINGAN METODE PUSH DAN PULL DALAM PENGIRIMAN NOTIFIKASI PADA APLIKASI UMN BULLETIN**

#### **ABSTRAK**

<span id="page-4-0"></span>Penyampaian informasi menjadi hal yang sangat penting, mengingat kebutuhan akan informasi sendiri, yaitu untuk dapat mengambil keputusan yang tepat. Salah satu cara untuk menyampaikan informasi adalah melalui notifikasi. UMN Bulletin, sebuah aplikasi berbasis Android penyedia informasi mengenai poster-poster yang terdapat pada majalah dinding (mading) Universitas Multimedia Nusantara (UMN), belum memiliki fitur notifikasi. Penggunaan aplikasi ini tidak terlepas dari konsep Interaksi Manusia dan Komputer (IMK). Dalam IMK terdapat dua cara untuk mendapatkan informasi, yaitu dengan penyampaian informasi (*push*) dan pengaksesan informasi (*pull*). Pada penelitian ini, metode *push* diimplementasikan dengan menggunakan GoogleCloudMessaging (GCM), sedangkan metode *pull* diberikan sebuah tambahan fitur penjadwalan dengan GCMNetworkManager agar pengaksesan informasi menjadi lebih efektif. Hasil dari uji coba pada penelitian ini adalah metode *push* lebih diminati oleh para responden. Hal ini dibuktikan dari hasil kuisioner bahwa 20 dari 32 responden yang lebih memilih metode *push* untuk diimplementasikan pada aplikasi UMN Bulletin. Tak hanya dari kuisioner, hasil pengukuran *click time* dan *click ratio* menunjukkan bahwa metode *push* memiliki nilai yang lebih baik dibanding metode *pull*. Dari hasil ini, dapat disimpulkan bahwa metode *push* merupakan metode yang lebih baik untuk diimplementasikan pada aplikasi UMN Bulletin.

Kata Kunci: GoogleCloudMessaging, GCMNetworkManager, metode *push*, metode *pull*, notifikasi, UMN Bulletin

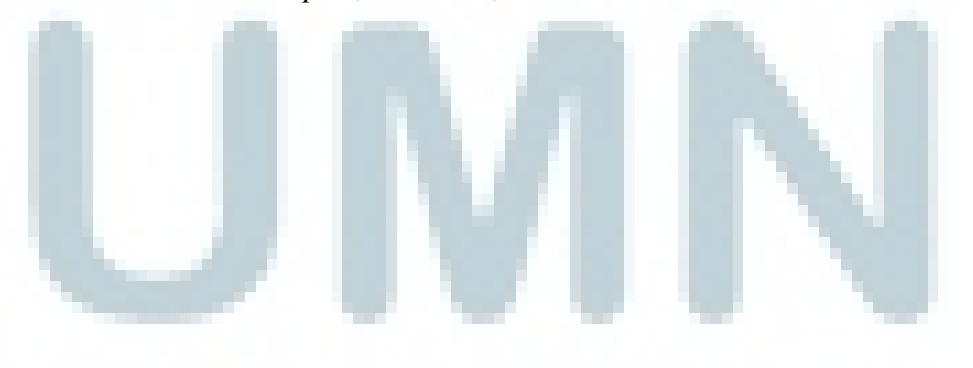

## **COMPARISON OF PUSH AND PULL METHOD IN NOTIFICATION DELIVERY ON UMN BULLETIN APPLICATION**

#### **ABSTRACT**

<span id="page-5-0"></span>Information delivery has become a matter, considering the needs of the information itself, to be able to make the right decision. Notification is one of the ways to deliver information. UMN Bulletin, a mobile application based on Android platform, which provides information of posters of bulletin in Universitas Multimedia Nusantara (UMN), does not have a notification feature to give information directly to the users yet. Using this application requires interaction between human and computer or Human Computer Interaction (HCI). In HCI, there are two ways to get information, information delivery (push) and information access (pull). In this research, push method will be implemented using GoogleCloudMessaging (GCM), while pull method is given a scheduling feature using GCMNetworkManager to make information access more effective. The result shows that push method is preferred by the respondents. This is proved from the questionnaire that 20 of 32 respondents preferred push method to be implemented in UMN Bulletin application. Not only from questionnaire, the result of click time and click ratio also proved that push method has a better value than pull method. From these results, it can be concluded that push method is more suitable to be implemented in UMN Bulletin application.

#### Keywords: GoogleCloudMessaging, GCMNetworkManager, push method, pull method, notification, UMN Bulletin

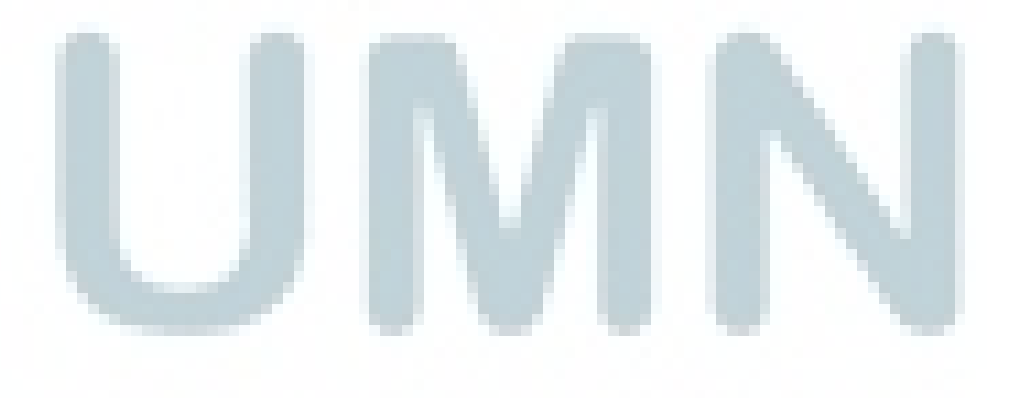

#### **KATA PENGANTAR**

<span id="page-6-0"></span>Puji syukur kepada Tuhan Yang Maha Esa atas segala berkat-Nya sehingga penulis dapat menyelesaikan laporan skripsi dengan judul "Perbandingan Metode Push dan Pull dalam Pengiriman Notifikasi pada Aplikasi UMN Bulletin" tepat waktu. Rasa bangga dan haru penulis rasakan karena akhirnya telah tiba di ujung perjalanan yang panjang dan berliku menuju gelar yang dinanti.

Penulisan laporan ini tentunya tidak terlepas dari bantuan dan dorongan dari pihak lain. Maka dari itu, penulis juga mengucapkan terima kasih kepada:

- 1. Maria Irmina Prasetiyowati, S.Kom., M.T. selaku Kepala Program Studi Teknik Informatika Universitas Multimedia Nusantara.
- 2. Marcel Bonar Kristanda, S.Kom., M.Sc. dan Adhi Kusnadi, S.T., M.Si. selaku dosen pembimbing skripsi I dan II yang tak pernah lelah untuk membantu dan mengarahkan penulis dalam membuat laporan skripsi yang baik dan benar.
- 3. Keluarga yang selalu memberikan semangat dan motivasi untuk menyelesaikan laporan skripsi ini dengan baik.
- 4. Mutiara Indahartini, Audy Tanudjaja, Alfian Setyowijoyo, Fandy Ferdian, Firmansyah Ramadhan, dan Antonius Mitra yang selalu memberikan semangat dan bantuan dalam penyusunan laporan skripsi ini.
- 5. Rekan-rekan Square One Solution yang selalu mendukung dan memberikan bantuan dalam tahap uji coba dan penyelesaian laporan skripsi.
- 6. Rekan-rekan kelas TI-C angkatan 2012 yang selalu memberikan dukungan dalam penyusunan laporan skripsi ini.
- 7. Para responden yang terlibat secara aktif dalam tahap uji coba pada penelitian

ini.

8. Seluruh pihak lain yang telah membantu dalam penyusunan laporan skripsi ini yang tidak dapat disebutkan satu persatu.

Layaknya manusia, penelitian ini masih jauh dari kata sempurna. Oleh karena itu, kritik dan saran yang membangun sangat diharapkan untuk dapat menyempurnakan penelitian ini. Akhir kata, semoga skripsi ini dapat bermanfaat, baik sebagai sumber informasi maupun sumber inspirasi.

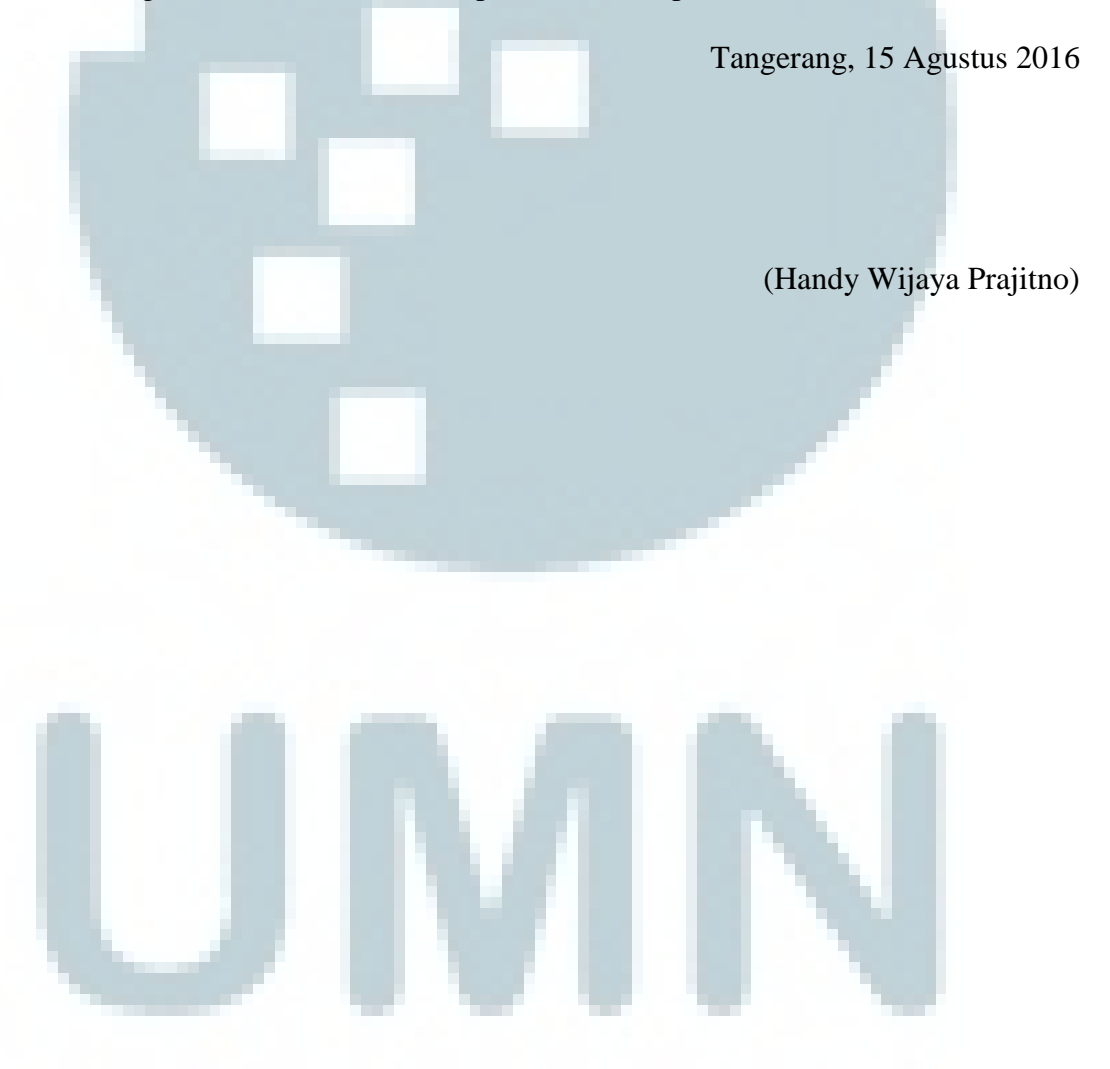

### **DAFTAR ISI**

<span id="page-8-0"></span>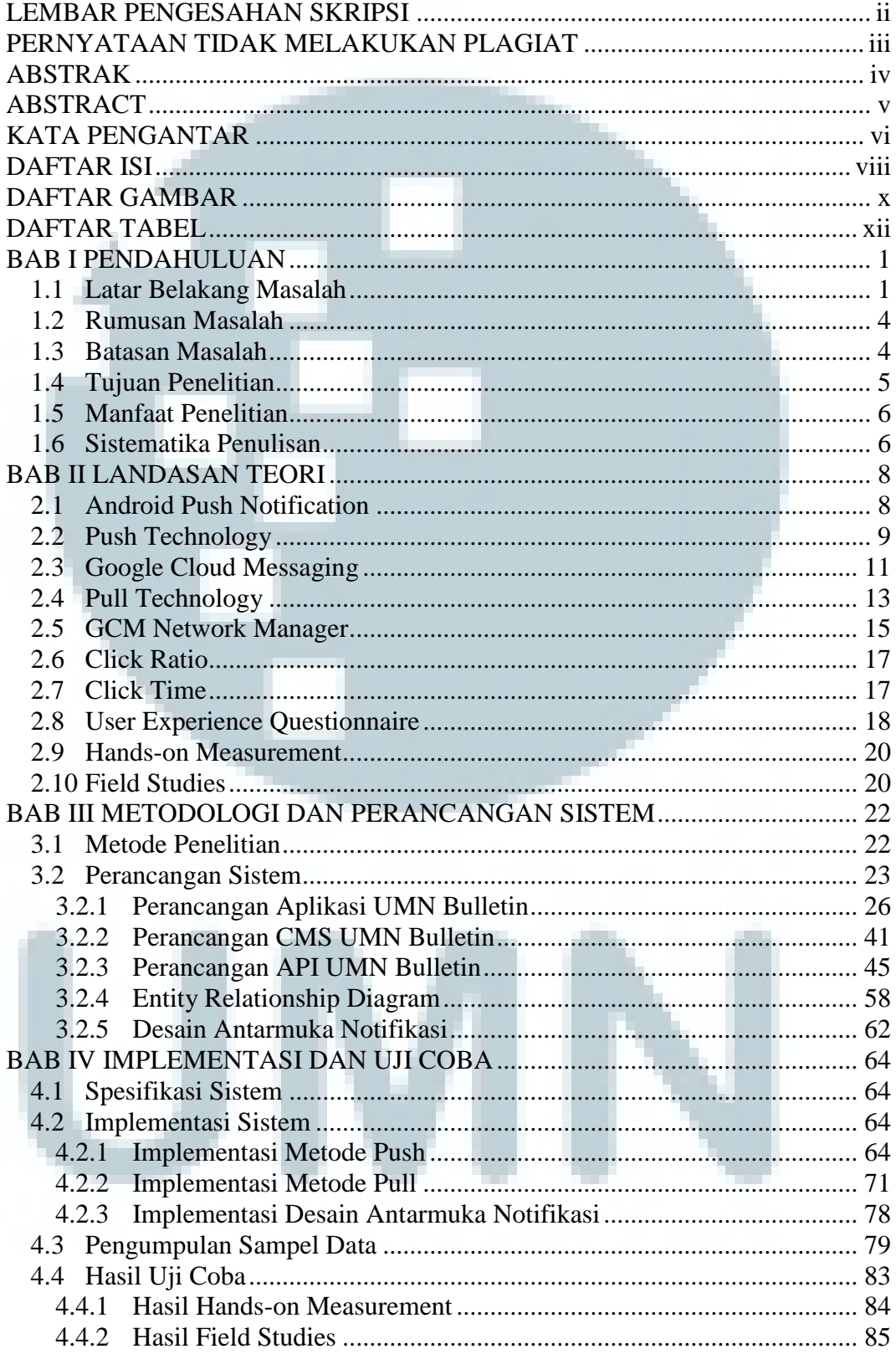

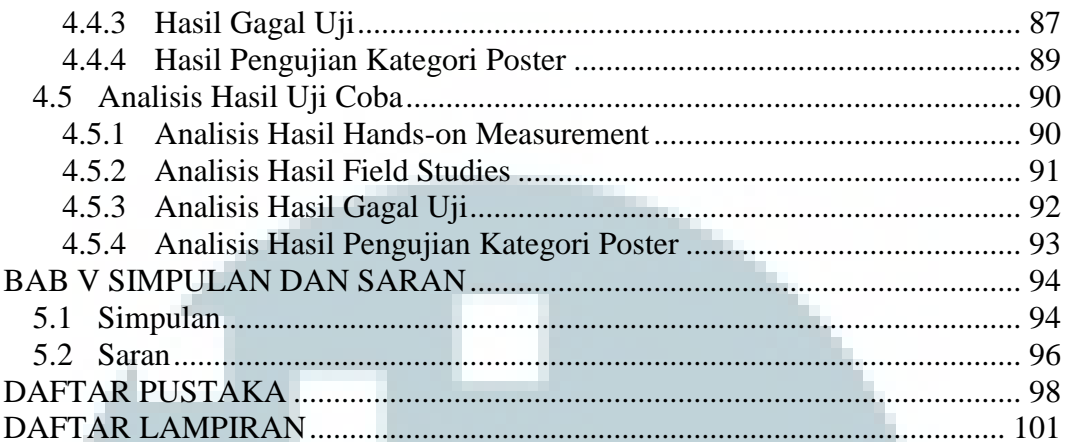

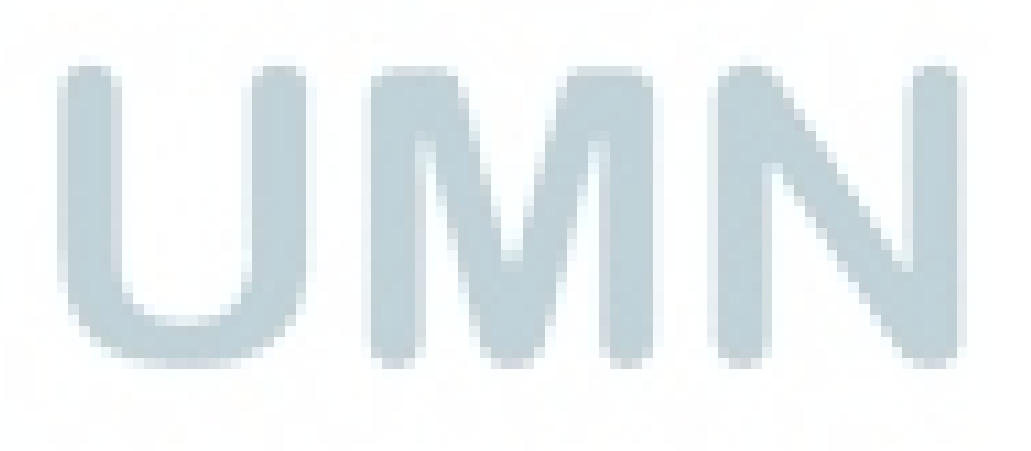

### **DAFTAR GAMBAR**

<span id="page-10-0"></span>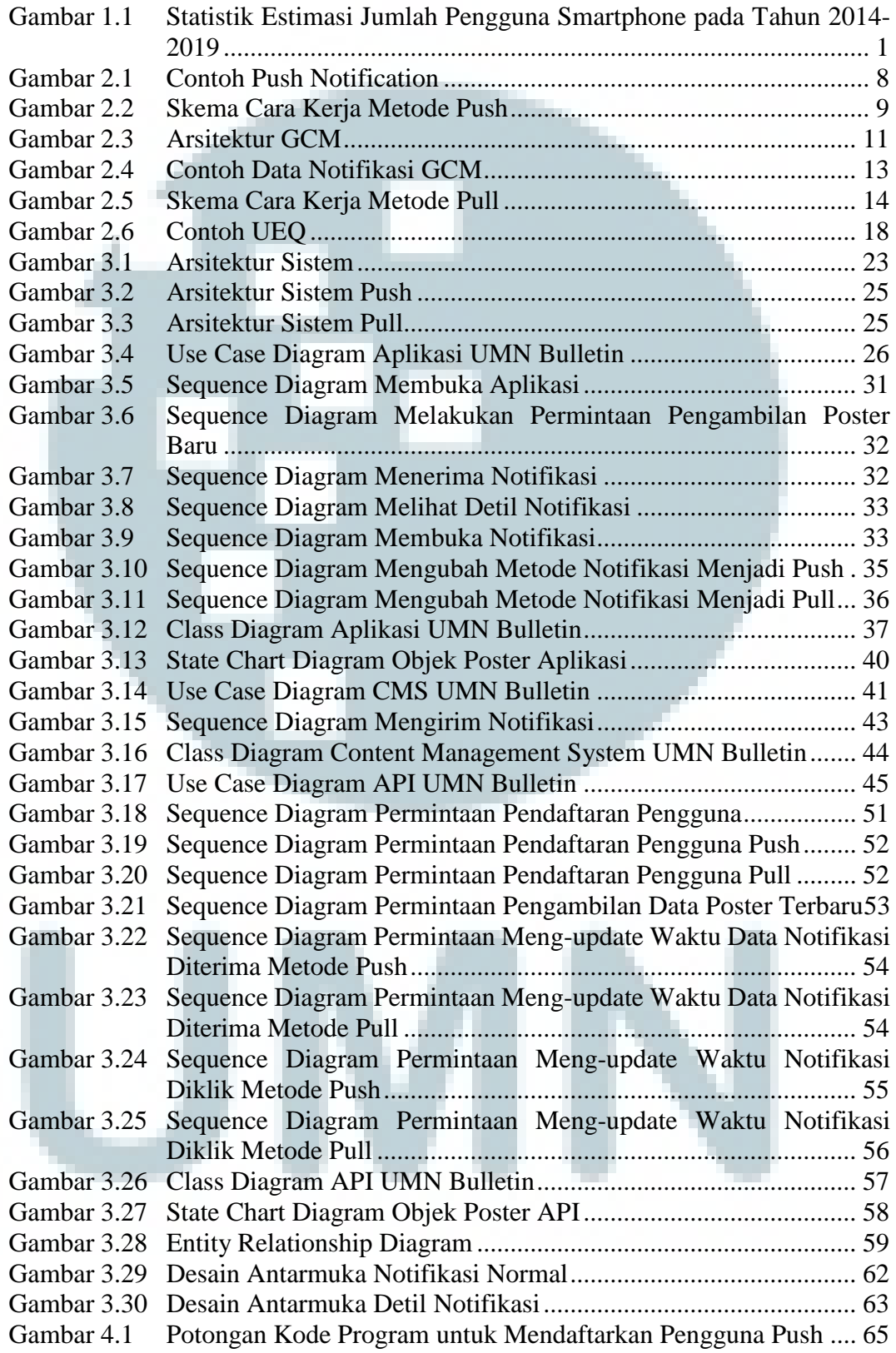

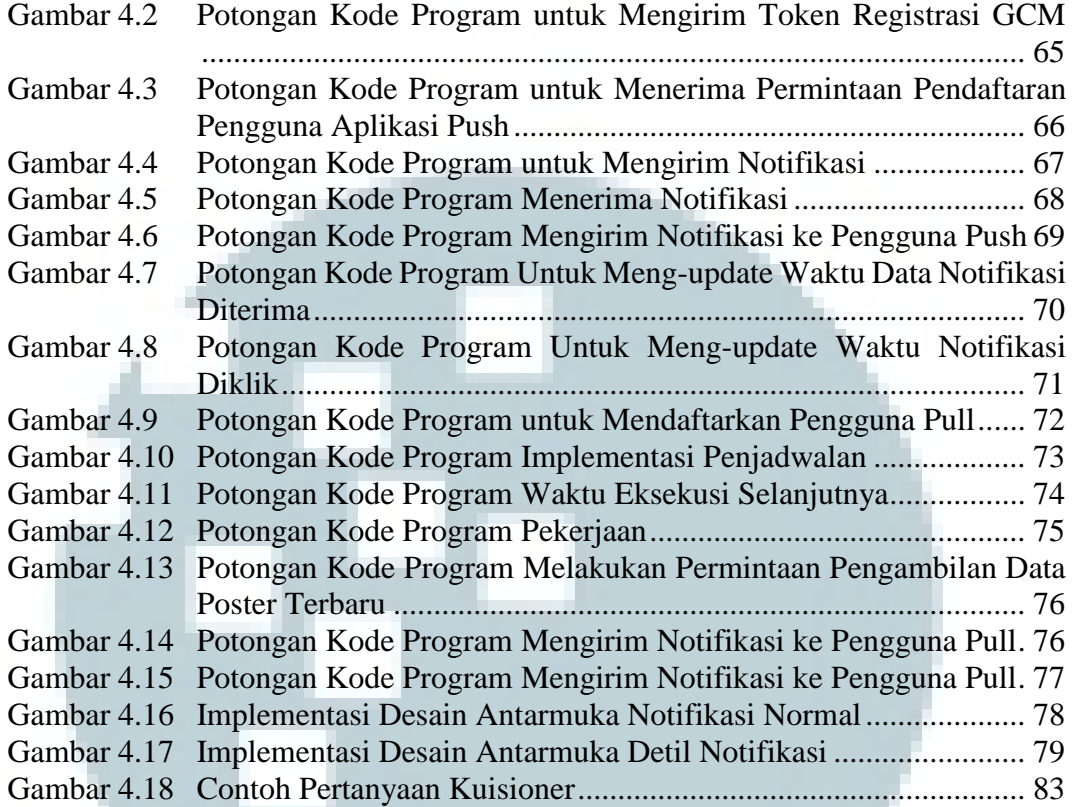

![](_page_11_Picture_1.jpeg)

### **DAFTAR TABEL**

<span id="page-12-0"></span>![](_page_12_Picture_144.jpeg)

![](_page_13_Picture_21.jpeg)

![](_page_13_Picture_1.jpeg)